# **WORD PERFECTIONNEMENT - MAÎTRISER LES FONCTIONS AVANCÉES**

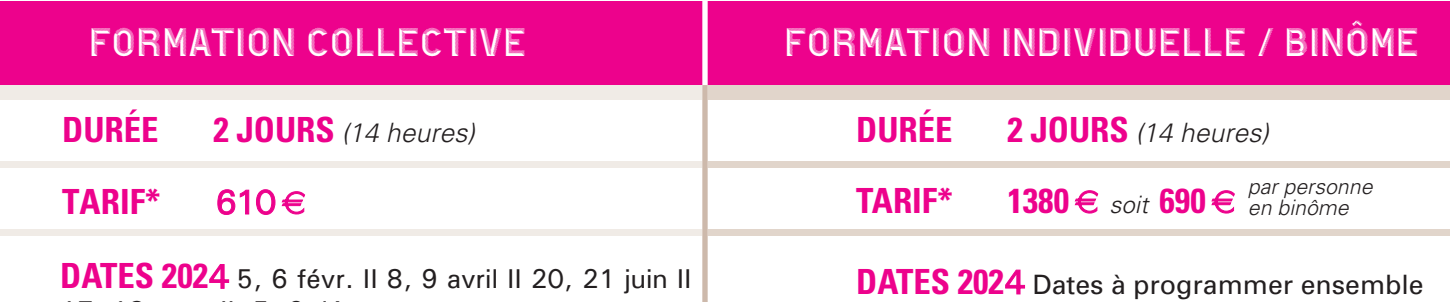

\*non assujetti à la TVA

**CCI BEAUJOLAIS** 

#### **PROFIL DES PARTICIPANTS**

17, 18 oct. II 5, 6 déc.

#### **OBJECTIFS**

• Toute personne connaissant les bases essentielles du logiciel et souhaitant maîtriser les fonctions avancées de Word.

• Savoir créer un courrier avec mise en forme et mise en page.

les fonctions avancées de Word pour créer des documents évolués. • Il vous initiera aux fonctions de

• Ce stage vous apprendra à maîtriser

gestion des longs documents et à la maitrise des formulaires.

- **MÉTHODE PÉDAGOGIQUE** • Travail sur des cas concrets direc-
- tement applicables en entreprise.
- Nombre limité de participants.
- Un ordinateur par personne.
- Un support pédagogique remis à chaque stagiaire.

### **MODALITÉS D'ÉVALUATION**

- Les acquis sont évalués en cours et en fin de formation notamment au travers de QCM, mises en situation, mises en pratique, présentations.
- Une évaluation de satisfaction est complétée par les participants et un tour de table collectif est réalisé avec le formateur en fin de formation.

## **PROGRAMME** MAJ 31/10/23

**PRÉREQUIS**

#### **Mise en page avancée : MODULE 1 modèles, styles**

- Créer et personnaliser les styles.
- Gérer les formats de paragraphes, tabulations, bordures.
- Numéroter des pages avec sections.
- Enregistrer le document en tant que modèle.
- Créer et utiliser des insertions automatiques.
- Personnaliser l'espace QuickPart.
- Corriger automatiquement.

#### **Tableaux et objets externes MODULE 2**

- Intégrer un tableau et appliquer un style.
- Insérer lignes/colonnes, fractionner et fusionner.
- Aligner : largeur des colonnes, hauteur des lignes.
- Intégrer un SmartArt, des filigranes, une image.

#### **MODULE3** Concevoir des documents **longs et structurés MODULE 3** Concevoir des documents MODULE 5 Conception de formulaires

- Structurer un document avec des sauts de section complexes.
- Insérer des en-têtes et pieds de page, des notes de bas de page.
- Utiliser des légendes, des signets et renvois.

#### **Mode plan et table des MODULE 4 matières**

- Travailler en mode plan.
- Définir les niveaux hiérarchiques des titres.
- Appliquer une numérotation hiérarchique.
- Insérer une table des matières et des illustrations.

- Définir le texte générique et les zones à remplir.
- Insérer une liste déroulante, des cases à cocher.
- Protéger un formulaire.

### **Publipostage et étiquettes MODULE 6**

- Créer des champs de fusion pour des lettres, enveloppes ou étiquettes.
- Insérer des mots-clés dans le document.
- Paramétrer la fusion. Fusionner vers l'imprimante.

#### **Révision et partage de MODULE 7 documents**

- Activer le suivi des modifications.
- Comparer deux versions de documents.
- Verrouiller le suivi avec mot de passe.
- Enregistrer un document au format PDF et XPS.

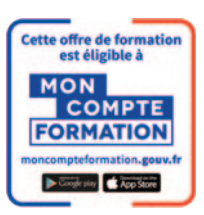

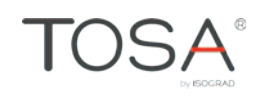

58